# Comisión Federal para la Protección contra Riesgos Sanitarios

Homoclave, nombre y modalidad del trámite

#### Solicitud de permiso para utilizar recetarios especiales con código de barras para prescribir estupefacientes. COFEPRIS-03-006-B

### Modalidad B.- Subsecuente

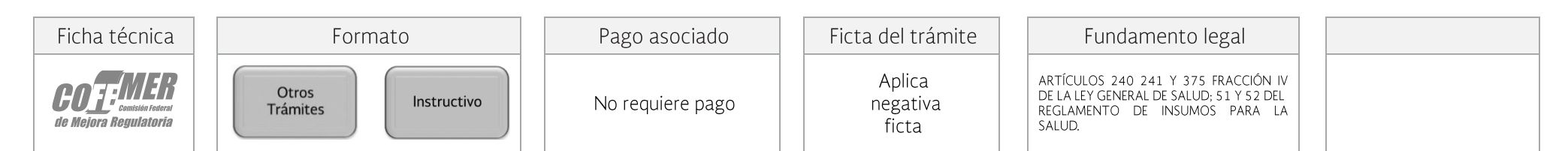

### Campos a llenar del formato

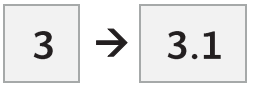

## Requisitos documentales

Recetarios.

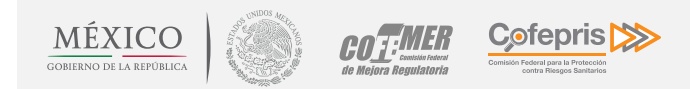

Contacto:

Calle Oklahoma No. 14, colonia Nápoles; Delegación Benito Juárez, Ciudad de México, C.P. 03810. Teléfono 01-800-033-5050 contacto@cofepris.gob.mx